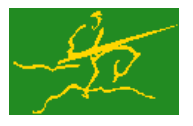

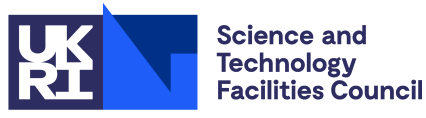

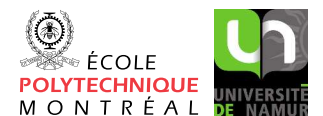

USER DOCUMENTATION GALAHAD Optimization Library version 5.0

### 1 SUMMARY

This package **computes a component-wise secant approximation to the Hessian matrix**  $H(x)$ **, for which**  $(H(x))_{i,j} =$  $\partial f^2(\mathbf{x})/\partial x_i \partial x_j$ ,  $1 \le i, j \le n$ , using values of the gradient  $\mathbf{g}(\mathbf{x}) = \nabla_x f(\mathbf{x})$  of the function  $f(\mathbf{x})$  of *n* unknowns  $\mathbf{x} =$  $(x_1,...,x_n)^T$  at a sequence of given distinct  $\{\mathbf x^{(k)}\}\, k \geq 0$ . More specifically, given **differences** 

 $\mathbf{s}^{(k)} = \mathbf{x}^{(k+1)} - \mathbf{x}^{(k)}$  and  $\mathbf{y}^{(k)} = \mathbf{g}(\mathbf{x}^{(k+1)}) - \mathbf{g}(\mathbf{x}^{(k)})$ 

the package aims to find an approximation **B** to  $H(x)$  for which the secant conditions  $Bs^{(k)} \approx y^{(k)}$  hold for a chosen set of values *k*. The methods provided take advantage of the entries in the Hessian that are known to be zero.

The package is particularly intended to allow gradient-based optimization methods, that generate iterates  $\mathbf{x}^{(k+1)}$  =  $\mathbf{x}^{(k)} + \mathbf{s}^{(k)}$  based upon the values  $\mathbf{g}(\mathbf{x}^{(k)})$  for  $k \ge 0$ , to build a suitable approximation to the Hessian  $\mathbf{H}(\mathbf{x}^{(k+1)})$ . This then gives the method an opportunity to accelerate the iteration using the Hessian approximation.

ATTRIBUTES - Versions: GALAHAD\_SHA\_single, GALAHAD\_SHA\_double. Uses: GALAHAD\_SYMBOLS, GALAHAD\_SP-ECFILE and GALAHAD\_SPACE. Date: August 2023. Origin: J. Fowkes and N. I. M. Gould, STFC-Rutherford Appleton Laboratory, Language: Fortran 2003.

### 2 HOW TO USE THE PACKAGE

The package is available using both single and double precision reals, and either 32-bit or 64-bit integers. Access to the 32-bit integer, single precision version requires the USE statement

USE GALAHAD SHA single

with the obvious substitution GALAHAD SHA double, GALAHAD SHA single 64 and GALAHAD SHA double 64 for the other variants.

If it is required to use more than one of the modules at the same time, the derived types SHA\_control\_type, SHA\_inform\_type, SHA data type and NLPT userdata type, (Section 2.3) and the subroutines SHA initialize, SHA analyse, SHA estimate, SHA terminate, (Section 2.4) and SHA read specfile (Section 2.6) must be renamed on one of the USE statements.

#### 2.1 Real and integer kinds

We use the terms integer and real to refer to the fortran keywords REAL(rp\_) and INTEGER(ip\_), where rp\_ and ip are the relevant kind values for the real and integer types employed by the particular module in use. The former are equivalent to default REAL for the single precision versions and DOUBLE PRECISION for the double precision cases, and correspond to  $rp = real32$  and  $rp = real64$ , respectively, as supplied by the fortran iso\_fortran\_env module. The latter are default (32-bit) and long (64-bit) integers, and correspond to  $ip = \text{int}32$  and  $ip = \text{int}64$ , respectively, again from the iso-fortran env module.

#### 2.2 Parallel usage

OpenMP may be used by the GALAHAD SHA package to provide parallelism for some solvers in shared memory environments. To run in parallel, OpenMP must be enabled at compilation time by using the correct compiler flag (usually some variant of -openmp). The number of threads may be controlled at runtime by setting the environment variable OMP\_NUM\_THREADS.

The code may be compiled and run in serial mode.

#### 2.3 The derived data types

Four derived data types are accessible from the package.

#### 2.3.1 The derived data type for holding control parameters

The derived data type SHA\_control\_type is used to hold controlling data. Default values may be obtained by calling SHA initialize (see Section 2.4.1), while components may also be changed by calling GALAHAD SHA read spec (see Section 2.6.1). The components of  $SHA$  control type are:

- error is a scalar variable of type  $INTEGR(ip_$ ), that holds the stream number for error messages. Printing of error messages in SHA analyse, SHA estimate and SHA terminate is suppressed if  $error < 0$ . The default is  $error = 6.$
- out is a scalar variable of type INTEGER(ip\_), that holds the stream number for informational messages. Printing of informational messages in SHA analyse and SHA estimate is suppressed if out  $< 0$ . The default is out = 6.
- print level is a scalar variable of type INTEGER $(ip<sub>-</sub>)$ , that is used to control the amount of informational output which is required. No informational output will occur if  $print$ -level  $\leq 0$ . If  $print$ -level  $> 01$ , details of any data errors encountered will be reported. The default is  $print$ -level = 0.
- approximation algorithm is a scalar variable of type INTEGER(ip ), that is used to select which approximation algorithm employed. This may be
	- 1. 1. unsymmetric, parallel (Algorithm 2.1 in paper)
	- 2. 2. symmetric (Algorithm 2.2 in paper)
	- 3. 3. composite, parallel (Algorithm 2.3 in paper)
	- 4. 4. composite, block parallel (Algorithm 2.4 in paper)

Any value outside this range will be reset to the default; the default is approximation algorithm = 4.

dense linear solver is a scalar variable of type INTEGER(ip ), that specifies which (LAPACK) dense linear equation solver to use when finding the values of entries in each row of B. This may be

- 1. 1. Gaussian elimination
- 2. 2. QR factorization
- 3. 3. singular-value decomposition
- 4. 4. singular-value decomposition with divide-and-conquer

Any value outside this range will be reset to the default; the default is dense-linear-solver  $= 3$ .

extra differences is a scalar variable of type INTEGER(ip), that is used to specify how may additional gradients (in addition to the number output in inform%differences needed from SHA analyse) are available when calling SHA estimate. The default is extra differences  $= 1$ .

- sparse\_row is a scalar variable of type INTEGER(ip\_), that is used to specify the maximum sparse degree if a composite parallel algorithm ( $\text{\$approximation\_algorithm} = 3$  is employed. The default is sparse\_row = 100.
- recursion  $\text{max}$  is a scalar variable of type INTEGER(ip), that puts a limit on the number of levels of recursion that will be allowed if the composite block-parallel algorithm (%approximation algorithm = 4 is used. The default is recursion max = 25.
- recursion entries required is a scalar variable of type INTEGER(ip ), that imposes the minimum number of entries in a reduced row that are required if a further level of recuresion is allowed in the composite block-parallel algorithm (%approximation\_algorithm = 4. The default is = recursion\_entries\_required = 10.
- space critical is a scalar variable of type default LOGICAL, that must be set .TRUE. if space is critical when allocating arrays and .FALSE. otherwise. The package may run faster if space critical is .FALSE. but at the possible expense of a larger storage requirement. The default is space critical = .FALSE..
- deallocate error fatal is a scalar variable of type default LOGICAL, that must be set .TRUE. if the user wishes to terminate execution if a deallocation fails, and .FALSE. if an attempt to continue will be made. The default is deallocate error fatal = .FALSE..
- prefix is a scalar variable of type default CHARACTER and length 30, that may be used to provide a user-selected character string to preface every line of printed output. Specifically, each line of output will be prefaced by the string prefix (2:LEN(TRIM( prefix ))-1), thus ignoreing the first and last non-null components of the supplied string. If the user does not want to preface lines by such a string, they may use the default  $prefix =$  $^{\rm m}$  "".

#### 2.3.2 The derived data type for holding informational parameters

The derived data type SHA inform type is used to hold parameters that give information about the progress and needs of the algorithm. The components of SHA inform type are:

- status is a scalar variable of type INTEGER(ip<sub>-</sub>), that gives the exit status of the algorithm. See Section 2.5 for details.
- alloc status is a scalar variable of type INTEGER(ip), that gives the status of the last attempted array allocation or deallocation. This will be 0 if status  $= 0$ .
- bad alloc is a scalar variable of type default CHARACTER and length 80, that gives the name of the last internal array for which there were allocation or deallocation errors. This will be the null string if status = 0.
- max degree is a scalar variable of type INTEGER(ip ), that holds the maximum degree in the adjacency graph.
- differences\_needed is a scalar variable of type INTEGER(ip\_), that holds the number of differences that will be needed (more may be helpful) by SHA estimate. This value is computed by SHA analyse.
- max\_reduced\_degree is a scalar variable of type INTEGER(ip\_), that holds the maximum reduced degree in the adjacency graph.
- approximation algorithm used is a scalar variable of type INTEGER(ip), that specifies the actual approximation algorithm used (see control%approximation algorithm).
- bad row is a scalar variable of type  $IMTEGR(ip_$ ), that holds the index of the first row for which a failure occurred when forming its Hessian values (or 0 if the data if no failures occurred).

# All use is subject to the conditions of a BSD-3-Clause License.

See http://galahad.rl.ac.uk/galahad-www/cou.html for full details.

#### 2.3.3 The derived data type for holding problem data

The derived data type SHA data type is used to hold all the data for a particular problem, or sequences of problems with the same structure, between calls of SHA procedures. This data should be preserved, untouched from the initial call to SHA initialize to the final call to SHA terminate.

#### 2.4 Argument lists and calling sequences

There are four procedures for user calls (see Section 2.6 for further features):

- 1. The subroutine SHA initialize is used to set default values, and initialize private data, before solving one or more problems with the same sparsity and bound structure.
- 2. The subroutine SHA analyse is called to analyze the sparsity pattern of the Hessian and to generate information that will be used when estimating its values.
- 3. The subroutine SHA estimate is called to estimate the Hessian by component-wise secant approximation. This must be preceded by a call to SHA analyse.
- 4. The subroutine SHA terminate is provided to allow the user to automatically deallocate array components of the private data, allocated by SHA solve, at the end of the solution process. It is important to do this if the data object is re-used for another problem with a different structure since SHA initialize cannot test for this situation, and any existing associated targets will subsequently become unreachable.

We use square brackets [ ] to indicate OPTIONAL arguments.

#### 2.4.1 The initialization subroutine

Default values are provided as follows:

```
CALL SHA initialize( data, control, inform )
```
- data is a scalar INTENT(INOUT) argument of type SHA data type (see Section 2.3.3). It is used to hold data about the problem being solved.
- control is a scalar INTENT (OUT) argument of type SHA\_control\_type (see Section 2.3.1). On exit, control contains default values for the components as described in Section 2.3.1. These values should only be changed after calling SHA initialize.
- inform is a scalar INTENT (OUT) argument of type SHA inform type (see Section 2.3.2). A successful call to SHA initialize is indicated when the component status has the value 0. For other return values of status, see Section 2.5.

#### 2.4.2 The analysis subroutine

The analysis phase, in which the given sparsity pattern of the Hessian is used to generate information that will be used when estimating its values, is called as follows:

CALL SHA analyse( n, nz, ROW, COL, data, control, inform )

- n is a scalar INTENT(IN) scalar argument of type INTEGER(ip ), that must be set to *n* the dimension of the Hessian matrix, i.e. the number of variables in the function *f*. **Restrictions:**  $n > 0$ .
- nz is a scalar INTENT (IN) scalar argument of type INTEGER(ip<sub>-)</sub>, that must be set to the number of nonzero entries on and above the diagonal of the Hessian matrix. **Restrictions:**  $nz \geq 0$ .

- ROW and COL are a scalar INTENT (IN) rank-one array arguments of type INTEGER( $ip$ ) and dimension nz, that are used to describe the sparsity structure of the Hessian matrix,  $H(x)$ . They must be set so that ROW(*i*) and COL(*i*),  $i = 1, \ldots, nz$ , contains the row and column indices of the nonzero elements of the **upper triangular part,** including the diagonal, of the Hessian matrix. The entries may appear in any order. Restrictions:  $1 \leq ROW(j)$  $\leq$  COL( $j$ )  $\leq n$ ,  $j = 1,..., n$ z.
- data is a scalar INTENT (INOUT) argument of type SHA data type (see Section 2.3.3). It is used to hold data about the problem being solved. It must not have been altered by the user since the last call to SHA initialize.
- control is a scalar INTENT(IN) argument of type SHA control type (see Section 2.3.1). Default values may be assigned by calling SHA initialize prior to the first call to SHA analyse.
- inform is a scalar INTENT (INOUT) argument of type SHA<sub>ll</sub>inform type (see Section 2.3.2). A successful call to SHA analyse is indicated when the component status has the value 0. For other return values of status, see Section 2.5.

#### 2.4.3 The estimation subroutine

The estimation phase, in which the nonzero entries of the Hessian are found by component-wise secant approximation, is called as follows:

```
CALL SHA estimate( n, nz, ROW, COL, m available, S, ls1, ls2, &
                   Y, ly1, ly2, VAL, data, control, inform[, ORDER] )
```
- n, nz, ROW and COL are INTENT(IN) arguments exactly as described and input to SHA analyse, and must not have been changed in the interim.
- $m_1$  available is a scalar INTENT(IN) scalar argument of type INTEGER(ip<sub>-</sub>), that should be set to the number of differences provided; ideally this will be as large as inform%differences needed as reported by SHA analyse, but better still there should be a further control sextra differences to allow for unlikely singularities.
- S is a scalar INTENT (IN) rank-two array argument of type REAL (rp\_), and dimension (ls1, ls2), that should be set on input so that the *i*-th entry of the *k*-th difference  $s_i^{(k)}$  $\binom{k}{i}$  lies in S(*i*,*k*).
- $ls1$  is a scalar INTENT(IN) scalar argument of type INTEGER(ip<sub>-)</sub>, that must be set to the length of the leading dimension of S, and must be at least n.
- $\text{ls2}$  is a scalar INTENT(IN) scalar argument of type INTEGER(ip\_), that must be set to the length of the trailing dimension of S, and must be at least m available.
- Y is a scalar INTENT (IN) rank-two array argument of type REAL (rp\_), and dimension  $(\frac{1}{1}, \frac{1}{2})$ , that should be set on input so that the *i*-th entry of the *k*-th difference  $y_i^{(k)}$  $i^{(k)}$  lies in  $Y(i,k)$ .
- $ly1$  is a scalar INTENT(IN) scalar argument of type INTEGER(ip<sub>-</sub>), that must be set to the length of the leading dimension of Y, and must be at least n.
- $\frac{1}{2}$  is a scalar INTENT(IN) scalar argument of type INTEGER(ip<sub>-)</sub>, that must be set to the length of the trailing dimension of Y, and must be at least m available.
- VAL is a scalar INTENT (OUT) rank-one array argument of type REAL(rp\_), and dimension nz, that will be set on output to the non-zeros of the Hessian approximation B in the order defined by the list stored in ROW and COL.
- data is a scalar INTENT (INOUT) argument of type SHA data type (see Section 2.3.3). It is used to hold data about the problem being solved. It must not have been altered by the user since the last call to SHA\_analyse.
- control is a scalar INTENT(IN) argument of type SHA\_control\_type (see Section 2.3.1) exactly as for SHA\_analyse.

#### All use is subject to the conditions of a BSD-3-Clause License.

See http://galahad.rl.ac.uk/galahad-www/cou.html for full details.

- inform is a scalar INTENT (INOUT) argument of type SHA inform type (see Section 2.3.2) exactly as for SHA analyse. A successful call to SHA estimate is indicated when the component status has the value 0. For other return values of status, see Section 2.5.
- ORDER is an OPTIONAL scalar INTENT (IN) rank-one array argument of type default integer and dimension m\_available, that can be set to the preferred order of access of the differences stored in S and Y. The calculation of each row of the Hessian approximation B depends on the number of nonzeros in the row, and ORDER allows the user to specify the order in which the columns of S and Y are accessed to determine these row values. If ORDER is PRESENT the *i*-th accessed column will be ORDER(*i*). Otherwise the columns will be accessed in their natural order  $i, i = 1, \ldots, m$  available.

#### 2.4.4 The termination subroutine

All previously allocated arrays are deallocated as follows:

CALL SHA\_terminate( data, control, inform )

data is a scalar INTENT (INOUT) argument of type SHA\_data\_type exactly as for SHA\_solve, which must not have been altered by the user since the last call to SHA initialize. On exit, array components will have been deallocated.

control is a scalar INTENT(IN) argument of type SHA\_control\_type exactly as for SHA\_analyse.

inform is a scalar INTENT (OUT) argument of type SHA inform type exactly as for SHA analyse. Only the component status will be set on exit, and a successful call to SHA terminate is indicated when this component status has the value 0. For other return values of status, see Section 2.5.

#### 2.5 Warning and error messages

A positive value of inform%status on exit from SHA estimate provides a warning. Possible values are:

1. Insufficient data pairs  $(s_i, y_i)$  have been provided, as m is too small. The returned **B** is likely not fully accurate.

A negative value of inform%status on exit from SHA\_analyse, SHA\_estimate or SHA\_terminate indicates that an error has occurred. No further calls should be made until the error has been corrected. Possible values are:

- -1. An allocation error occurred. A message indicating the offending array is written on unit control%error, and the returned allocation status and a string containing the name of the offending array are held in inform%alloc\_status and inform%bad alloc, respectively.
- $-2$ . A deallocation error occurred. A message indicating the offending array is written on unit control  $\ell$ error and the returned allocation status and a string containing the name of the offending array are held in inform%allocstatus and inform%bad alloc, respectively.
- -3. One or more of the restrictions  $n > 0$ ,  $nz \ge 0$ ,  $1 \le ROW(j) \le COL(j) \le n$ ,  $j = 1,..., nz$ , has been violated.
- $-10$ . The LAPACK dense linear equation solver used to find the values of the rows of **B** has failed.
- -31. SHA\_estimate has been called before SHA\_analyse.

#### 2.6 Further features

In this section, we describe an alternative means of setting control parameters, that is components of the variable control of type SHA control type (see Section 2.3.1), by reading an appropriate data specification file using the subroutine SHA read specfile. This facility is useful as it allows a user to change SHA control parameters without editing and recompiling programs that call SHA.

A specification file, or specfile, is a data file containing a number of "specification commands". Each command occurs on a separate line, and comprises a "keyword", which is a string (in a close-to-natural language) used to identify a control parameter, and an (optional) "value", which defines the value to be assigned to the given control parameter. All keywords and values are case insensitive, keywords may be preceded by one or more blanks but values must not contain blanks, and each value must be separated from its keyword by at least one blank. Values must not contain more than 30 characters, and each line of the specfile is limited to 80 characters, including the blanks separating keyword and value.

The portion of the specification file used by SHA read specfile must start with a "BEGIN SHA" command and end with an "END" command. The syntax of the specfile is thus defined as follows:

```
( .. lines ignored by SHA_read_specfile .. )
 BEGIN SHA
    keyword value
    ....... .....
    keyword value
 END
( .. lines ignored by SHA_read_specfile .. )
```
where keyword and value are two strings separated by (at least) one blank. The "BEGIN SHA" and "END" delimiter command lines may contain additional (trailing) strings so long as such strings are separated by one or more blanks, so that lines such as

BEGIN SHA SPECIFICATION

and

```
END SHA SPECIFICATION
```
are acceptable. Furthermore, between the "BEGIN SHA" and "END" delimiters, specification commands may occur in any order. Blank lines and lines whose first non-blank character is ! or  $*$  are ignored. The content of a line after a ! or \* character is also ignored (as is the ! or \* character itself). This provides an easy manner to "comment out" some specification commands, or to comment specific values of certain control parameters.

The value of a control parameters may be of three different types, namely integer, logical or real. Integer and real values may be expressed in any relevant Fortran integer and floating-point formats (respectively). Permitted values for logical parameters are "ON", "TRUE", ".TRUE.", "T", "YES", "Y", or "OFF", "NO", "N", "FALSE", ".FALSE." and "F". Empty values are also allowed for logical control parameters, and are interpreted as "TRUE".

The specification file must be open for input when SHA read specfile is called, and the associated device number passed to the routine in device (see below). Note that the corresponding file is REWINDed, which makes it possible to combine the specifications for more than one program/routine. For the same reason, the file is not closed by SHA read specfile.

#### 2.6.1 To read control parameters from a specification file

Control parameters may be read from a file as follows:

```
CALL SHA_read_specfile( control, device )
```

```
All use is subject to the conditions of a BSD-3-Clause License.
See http://galahad.rl.ac.uk/galahad-www/cou.html for full details.
```
control is a scalar INTENT (INOUT) argument of type SHA control type (see Section 2.3.1). Default values should have already been set, perhaps by calling SHA initialize. On exit, individual components of control may have been changed according to the commands found in the specfile. Specfile commands and the component (see Section 2.3.1) of control that each affects are given in Table 2.1.

| command                          | component of control        | value type |
|----------------------------------|-----------------------------|------------|
| error-printout-device            | %error                      | integer    |
| printout-device                  | %out                        | integer    |
| print-level                      | %print_level                | integer    |
| approximation-algorithm          | %approximation_algorithm    | integer    |
| dense-linear-solver              | %dense_linear_solver        | integer    |
| extra-differences                | %extra_differences          | integer    |
| maximum-degree-considered-sparse | %sparse_row                 | integer    |
| maximum-recursion-levels         | %recursion_max              | integer    |
| recursion-entries-required       | %recursion_entries_required | integer    |
| space-critical                   | %space_critical             | logical    |
| deallocate-error-fatal           | %deallocate_error_fatal     | logical    |
| output-line-prefix               | <i><b>&amp;prefix</b></i>   | character  |

Table 2.1: Specfile commands and associated components of control.

device is a scalar INTENT (IN) argument of type INTEGER( $ip_$ ), that must be set to the unit number on which the specfile has been opened. If device is not open, control will not be altered and execution will continue, but an error message will be printed on unit control%error.

#### 2.7 Information printed

If control%print level is positive, information about errors encountered will be printed on unit control%out.

### 3 GENERAL INFORMATION

Use of common: None.

Workspace: Provided automatically by the module.

Other routines called directly: None.

Other modules used directly: SHA solve calls the GALAHAD packages GALAHAD SYMBOLS, GALAHAD SPECFILE and GALAHAD\_NLPT.

Input/output: Output is under control of the arguments control%error, control%out and control%print level.

**Restrictions:**  $0 < n, 0 \leq nz, 1 \leq ROW(j) \leq COL(j) \leq n, j = 1, ..., nz$ .

Portability: Fortran 2003. The package is thread-safe.

#### 4 METHOD

The package computes the entries in the each row of **B** one at a time. The entries  $b_{ij}$  in row *i* may be chosen to

$$
\underset{b_{i,j}}{\text{minimize}} \quad \sum_{k \in I_i} \left[ \sum_{\text{nonzeros } j} b_{i,j} s_j^{(k)} - y_i^{(k)} \right]^2, \tag{4.1}
$$

where  $I_i$  is ideally chosen to be sufficiently large so that  $(4.1)$  has a unique minimizer. Since this requires that there are at least as many  $(s^{(k)}, y^{(k)})$  pairs as the maximum number of nonzeros in any row, this may be prohibitive in some cases. We might then be content with a minimum-norm (under-determined) least-squares solution; each row may then be processed in parallel. Or, we may take advantage of the symmetry of the Hessian, and note that if we have already found the values in row *j*, then the value  $b_{i,j} = b_{j,i}$  in (4.1) is known before we process row *i*. Thus by ordering the rows and exploiting symmetry we may reduce the numbers of unknowns in future unprocessed rows.

In the analysis phase, we order the rows by constructing the connectivity graph—a graph comprising nodes 1 to *n* and edges connecting nodes *i* and *j* if  $h_{i,j}$  is everywhere nonzero—of  $H(x)$ . The nodes are ordered by increasing degree (that is, the number of edges emanating from the node) using a bucket sort. The row chosen to be ordered next corresponds to a node of minimum degree, the node is removed from the graph, the degrees updated efficiently, and the process repeated until all rows have been ordered. This often leads to a significant reduction in the numbers of unknown values in each row as it is processed in turn, but numerical rounding can lead to inaccurate values in some cases. A useful remedy is to process all rows for which there are sufficient  $(s^{(k)}, y^{(k)})$  as before, and then process the remaining rows taking into account the symmetry. That is, the rows and columns are rearranged so that the matrix is in block form

$$
\mathbf{B} = \left( \begin{array}{cc} \mathbf{B}_{11} & \mathbf{B}_{12} \\ \mathbf{B}_{12}^T & \mathbf{B}_{22} \end{array} \right),
$$

the  $(B_{11} \ B_{12})$  rows are processed without regard for symmetry but give the 2,1 block  $B_{12}^T$ , and finally the 2,2 block  $B_{22}$  is processed knowing  $B_{12}^T$  again without respecting symmetry. The rows in blocks  $(B_{11} \ B_{12})$  and  $B_{22}$  may be computed in parallel. It is also possible to generalise this so that B is decomposed into *r* blocks, and the blocks processed one at a time recursively using the symmetry from previos rows. More details of the precise algorithms (Algorithms 2.1–2.4) are given in the reference below. The linear least-squares problems (4.1) themselves are solved by a choice of LAPACK packages.

#### Reference:

The method is described in detail in

J. M. Fowkes, N. I. M. Gould and J. A. Scott, Approximating large-scale Hessians using secant equations. Preprint P-2024-001, Rutherford Appleton Laboratory.

#### 5 EXAMPLES OF USE

Suppose we wish to estimate the Hessian matrix whose values at a given x are

$$
\mathbf{H}(\mathbf{x}) = \left(\begin{array}{cccc} 1 & 2 & 3 & 4 & 5 \\ 2 & 6 & 0 & 0 & 0 \\ 3 & 0 & 7 & 0 & 0 \\ 4 & 0 & 0 & 8 & 0 \\ 5 & 0 & 0 & 0 & 9 \end{array}\right)
$$

and that we have (artificially) sampled the matrix via  $y^{(k)} = H(x)s^{(k)}$  along random vectors  $s^{(k)}$  for  $k = 1, ..., k_s$ ; a suitable value for  $k_s$  is returned by <code>SHA\_analyse</code>. Then we may recover  $\mathbf{H}(\mathbf{x})$  as follows:

```
! THIS VERSION: GALAHAD 4.1 - 2023-08-19 AT 15:40 GMT.
  PROGRAM GALAHAD_SHA_EXAMPLE
  USE GALAHAD_SHA_double ! double precision version
  USE GALAHAD_RAND_double
  IMPLICIT NONE
  INTEGER, PARAMETER :: wp = KIND( 1.0D+0 ) ! set precision
  TYPE ( SHA_data_type ) :: data
```

```
TYPE ( SHA_control_type ) :: control
  TYPE ( SHA_inform_type ) :: inform
  INTEGER :: i, j, k, k_s, lREAL ( KIND = wp ) :: v
  INTEGER, ALLOCATABLE, DIMENSION( : ) :: ORDER
  REAL ( KIND = wp ), ALLOCATABLE, DIMENSION( : , : ) :: S, Y
  TYPE ( RAND_seed ) :: seed
  INTEGER, PARAMETER :: n = 5, nz = 9 ! set problem data
  INTEGER :: ROW( nz ), COL( nz )
  REAL ( KIND = wp ) :: VAL( nz ), VAL_est( nz )
  ROW = (/ 1, 1, 1, 1, 1, 2, 3, 4, 5 /) ! N.B. upper triangle only
  COL = \frac{1}{2}, 2, 3, 4, 5, 2, 3, 4, 5 \text{)}VAL = (/ 1.0, 2.0, 3.0, 4.0, 5.0, 6.0, 7.0, 8.0, 9.0 /) ! artificial values
  CALL SHA_initialize( data, control, inform ) ! initialize
  control%approximation_algorithm = 2 ! symmetric approximation
  CALL SHA_analyse( n, nz, ROW, COL, data, control, inform ) ! analyse sparsity
  IF ( inform%status /= 0 ) THEN ! Failure
    WRITE( 6, "( ' return with nonzero status ', IO, ' from SHA_analyse' )" ) &
      inform%status ; STOP
  END IF
  WRITE( 6, "( 1X, 10, ' differences are needed,',
 & ' one or more extra might help' )" ) inform%differences_needed
  control%extra_differences = 1 ! use as many differences as required + 1
  k_s = inform%differences_needed + control%extra_differences
! artifical setup: compute random s_i and then form y_i = Hessian * s_i
  ALLOCATE( S( n, k_s ), Y( n, k_s ), ORDER( k_s ) )
  CALL RAND_initialize( seed )
  DO k = 1, k_sDO i = 1, n ! choose random S
      CALL RAND_random_real( seed, .FALSE., S( i, k ) )
      CALL RAND_random_real( seed, .FALSE., Y( i, k ) )
      Y(i, k) = Y(i, k) * 0.001END DO
    Y( : n, k ) = 0.0 wp ! form Y = H * SDO 1 = 1, nz
      i = ROW( 1 ) ; j = COL( 1 ) ; v = VAL( 1 )Y( i, k ) = Y( i, k ) + v * S(j, k )IF ( i /= j ) Y( j, k ) = Y( j, k ) + v * S( i, k )
    END DO
    ORDER( k ) = k_s - k + 1 ! pick the (s, y) vectors in reverse order
  END DO
! approximate the Hessian
  CALL SHA_estimate( n, nz, ROW, COL, k_s, S, n, k_s, Y, n, k_s, VAL_est, &
                    data, control, inform, ORDER = ORDER )
  IF ( inform%status /= 0 ) THEN ! Failure
    WRITE( 6, "( ' return with nonzero status ', IO, ' from SHA_estimate' )" ) &
      inform%status ; STOP
  ELSE
    WRITE( 6, \sqrt{'} /, \prime Successful run with \prime, 10, \&& ' differences, estimated matrix:' )" ) k_s
    DO 1 = 1, nzWRITE( 6, "( ' (row,col,val) = (', I0, ',', I0, ',', ES9.2, ')' )" ) &
       ROW( 1), COL( 1), VAL\_est( 1)END DO
  END IF
```
# **Macdon CALAHAD SHA**

CALL SHA\_terminate( data, control, inform ) ! Delete internal workspace END PROGRAM GALAHAD\_SHA\_EXAMPLE

#### The code produces the following output:

2 differences are needed, one or more extra might help

Successful run with 3 differences, estimated matrix:  $(row, col, val) = (1, 1, 1.00E+00)$  $(row, col, val) = (1, 2, 2.00E+00)$ (row,col,val) = (1,3, 3.00E+00)  $(row, col, val) = (1, 4, 4.00E+00)$  $(row, col, val) = (1, 5, 5.00E+00)$  $(row, col, val) = (2, 2, 6.00E+00)$ (row,col,val) = (3,3, 7.00E+00) (row,col,val) = (4,4, 8.00E+00)  $(row, col, val) = (5, 5, 9.00E+00)$